## SAP ABAP table QDSVT {Sampling Procedure: Texts}

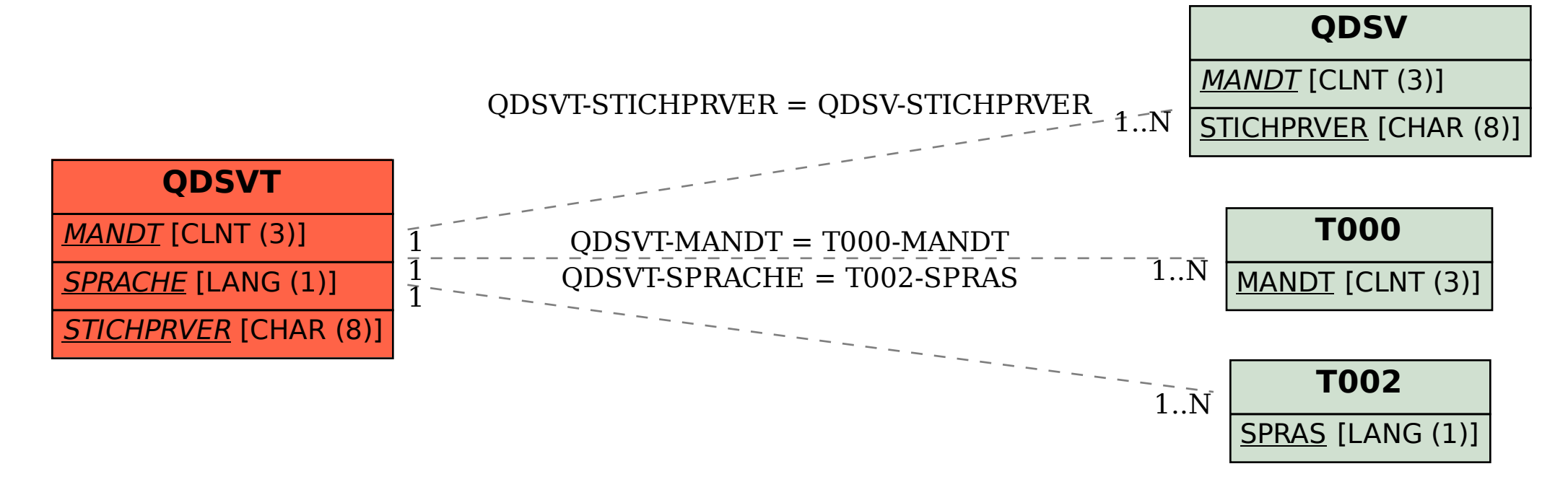